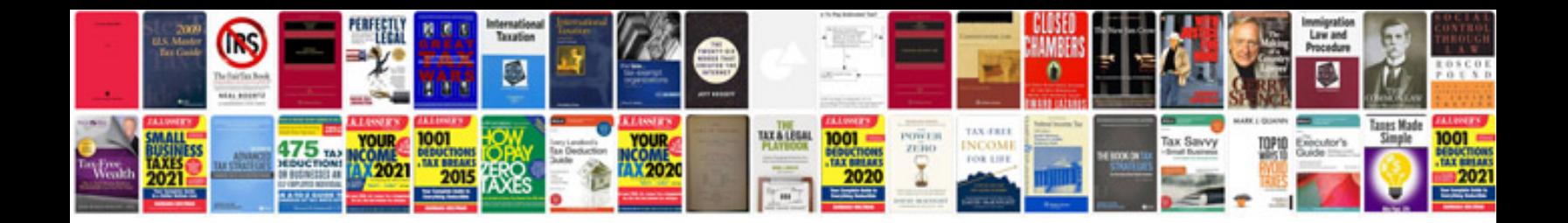

**Helm manuals download**

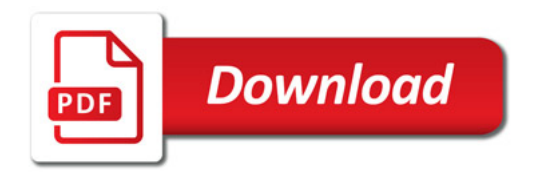

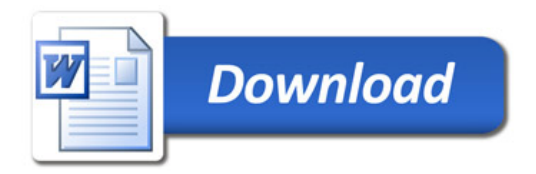